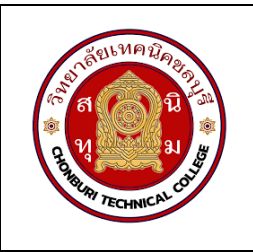

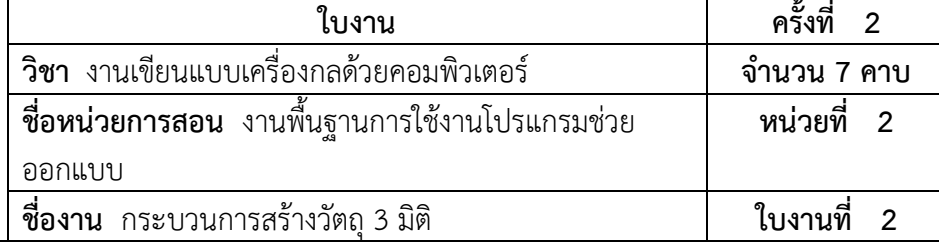

## **จุดประสงคเชิงพฤติกรรม**

- ์<br>1. แสดงการสร้างชิ้นงาน 3 มิติได้
	- 1.1 ตั้งคาหนวยวัดการทำงานได
	- 1.2 ตั้งคา Snap ได
	- 1.3 แสดงกระบวนการการออกแบบของ SolidWorks ได
- 2. มีกิจนิสัยที่ดีในการเรียนและการปฏิบัติงาน

## **เครื่องมือ / อุปกรณที่ใช**

- 1. เครื่องคอมพิวเตอรแบบตั้งโตะ
- 2. โปรแกรม Solidworks

## **การปฏิบัติงาน**

1. การกำหนดกอนเริ่มสรางงาน

 กอนเริ่มตนสรางชิ้นงานผูใชงานตองทำการกำหนดคาของหนวยวัดหรือมาตราสวนของวัตถุและ ตั้งคา Snap ที่ใชในโปรแกรม เพื่อความแมนยำในการสรางวัตถุ

• ตั้งคาหนวยวัดการทำงานมีรายละเอียดในการตั้งคาในแตละสวนดังนี้

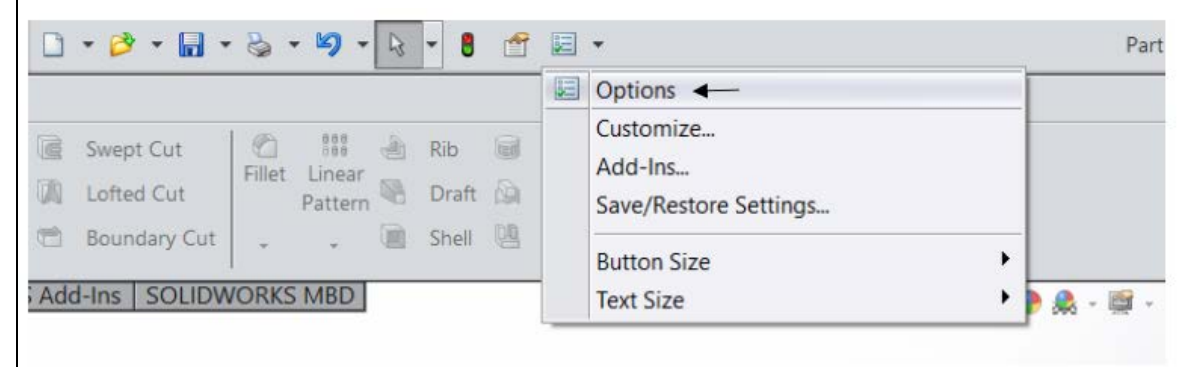

รูปที่ 1 : การเขาสูหนาตางการตั้งคา

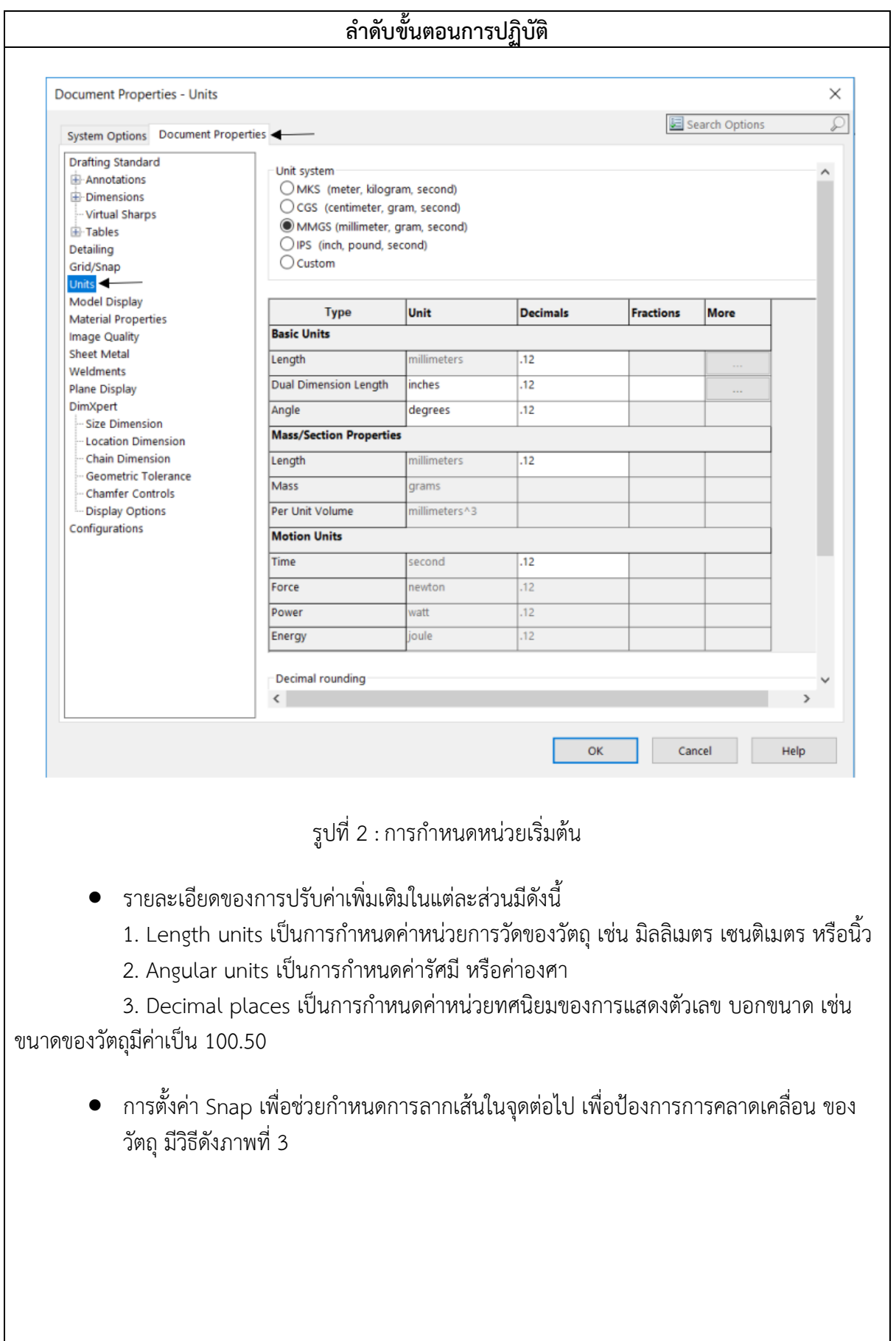

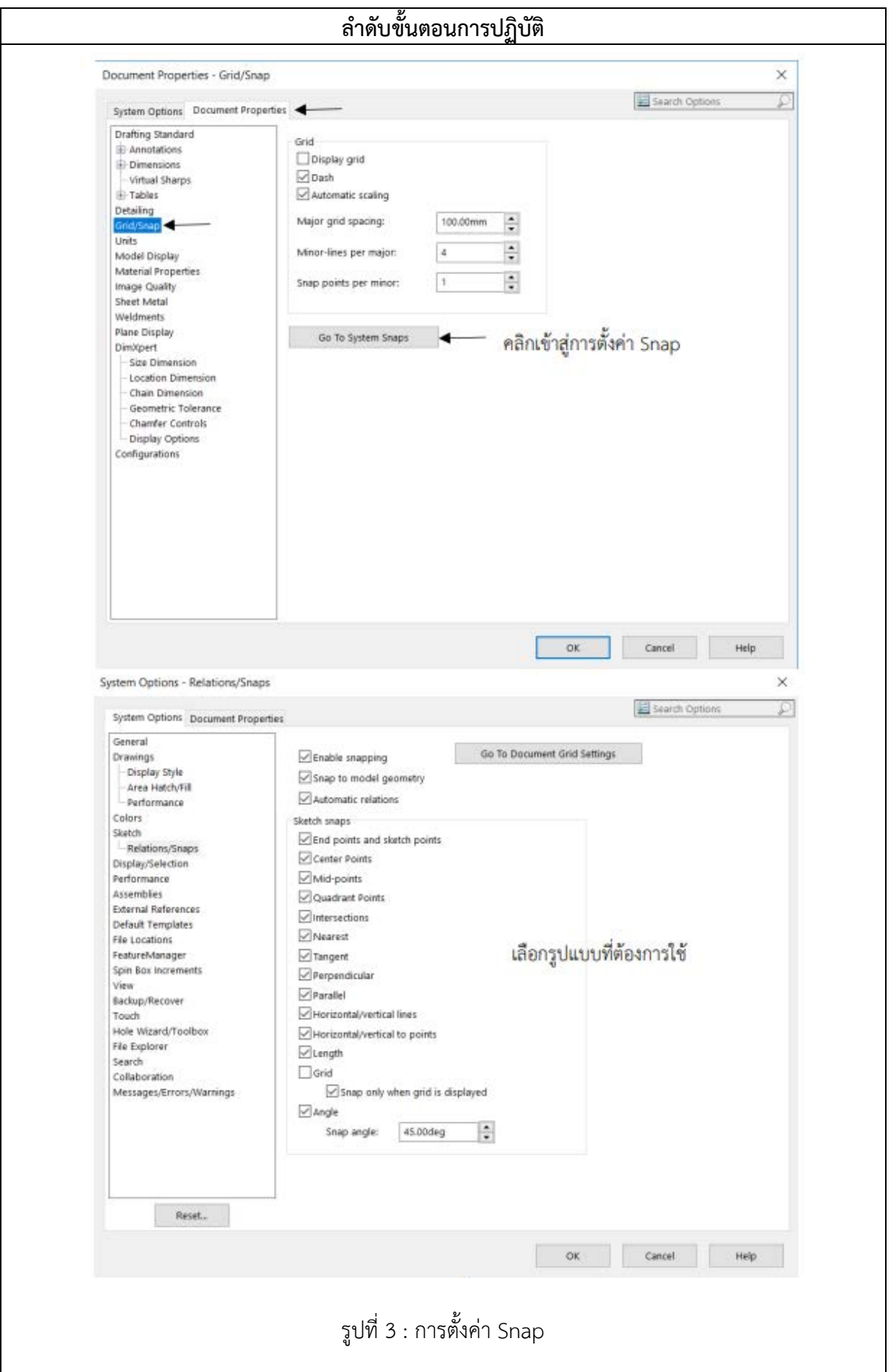

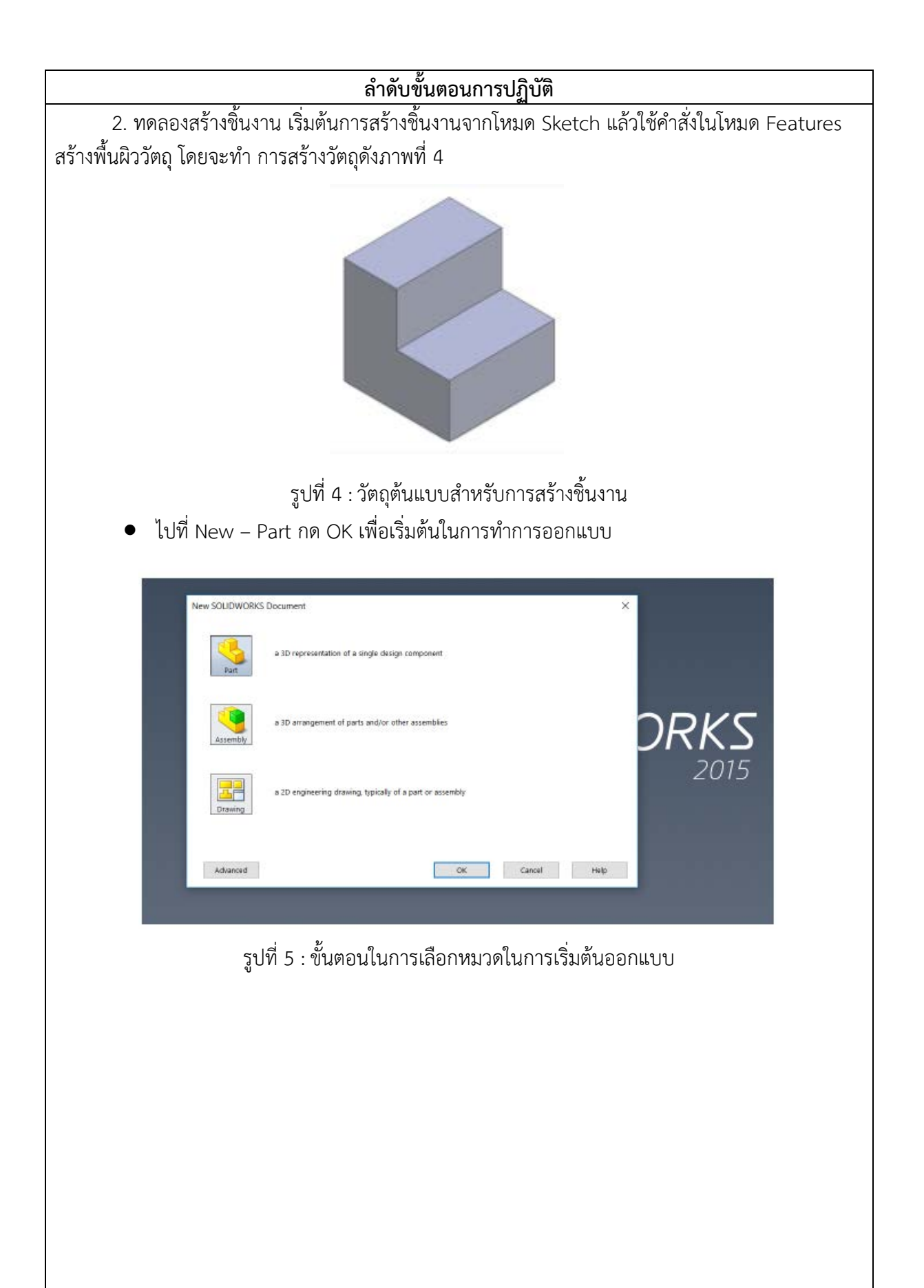

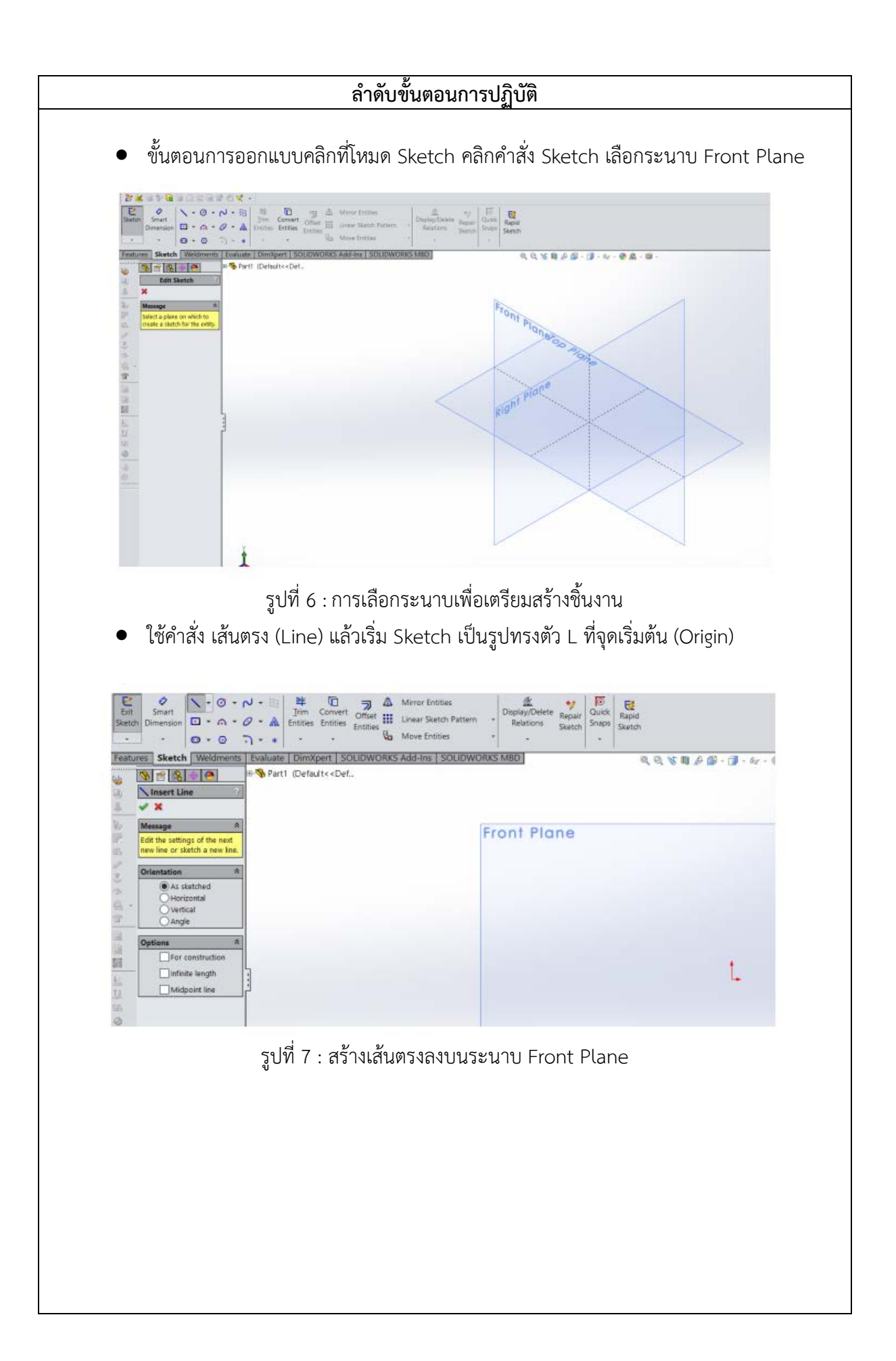

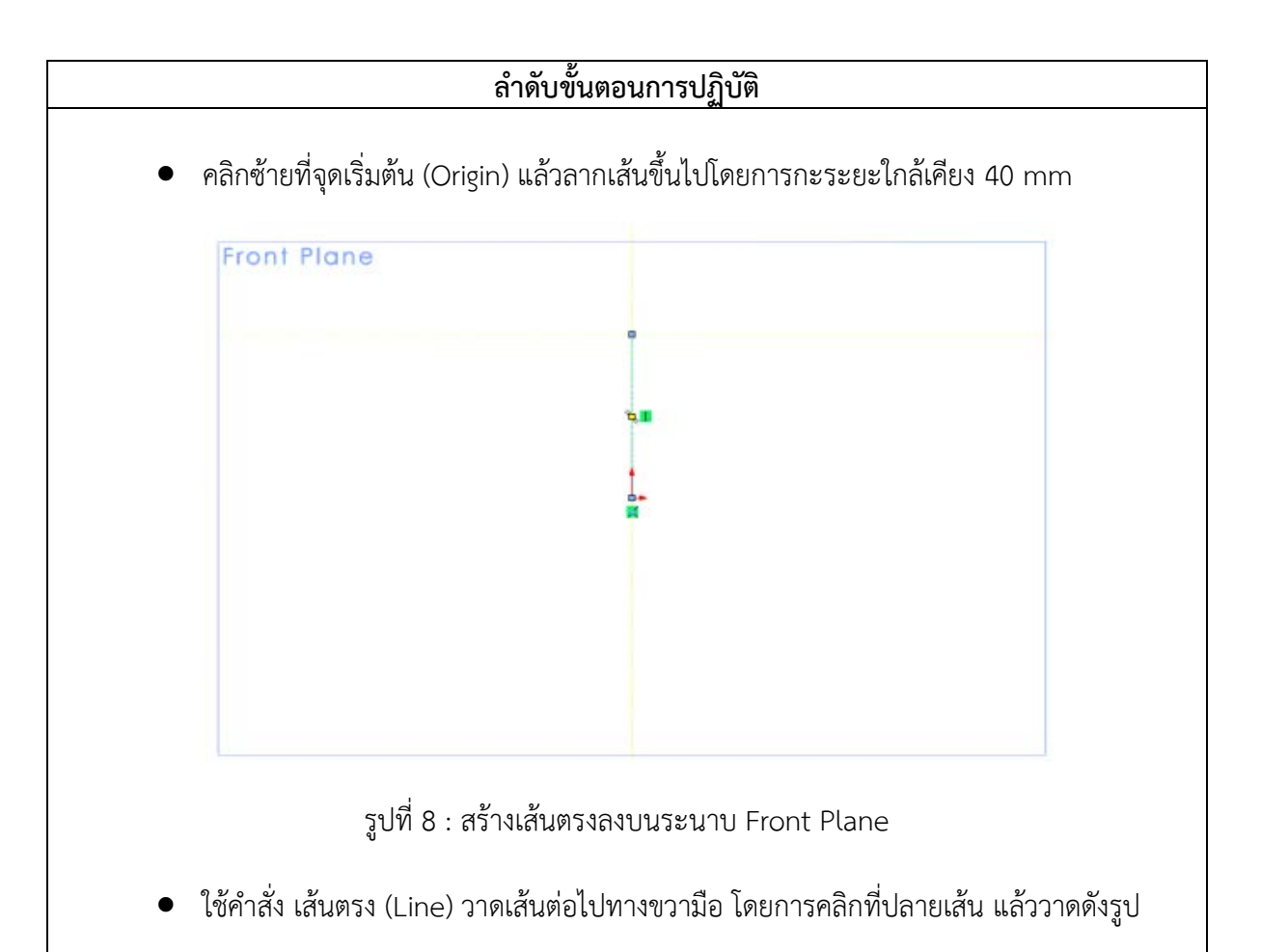

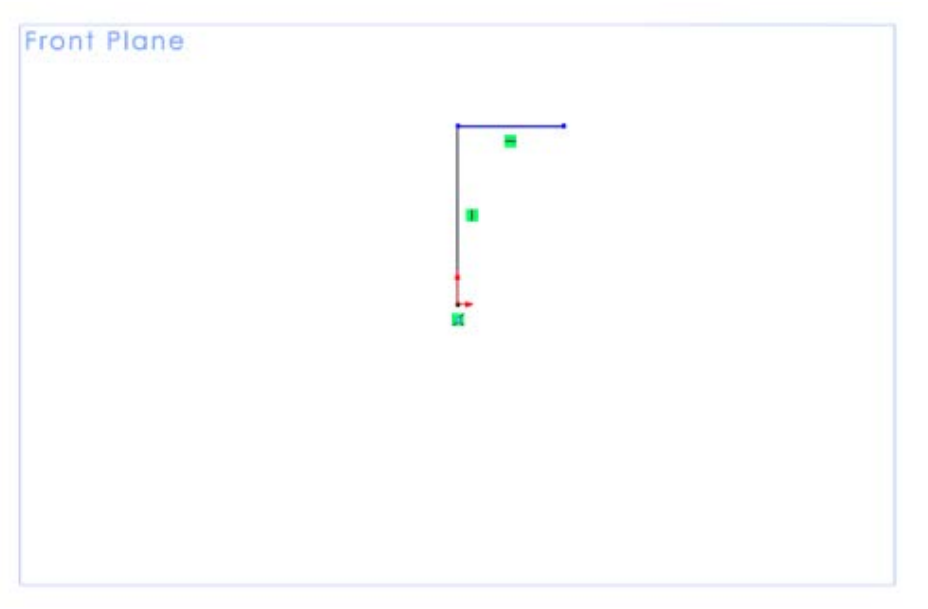

รูปที่ 9 : สรางเสนตรงเริ่มวาดตัว L ลงบนระนาบ Front Plane

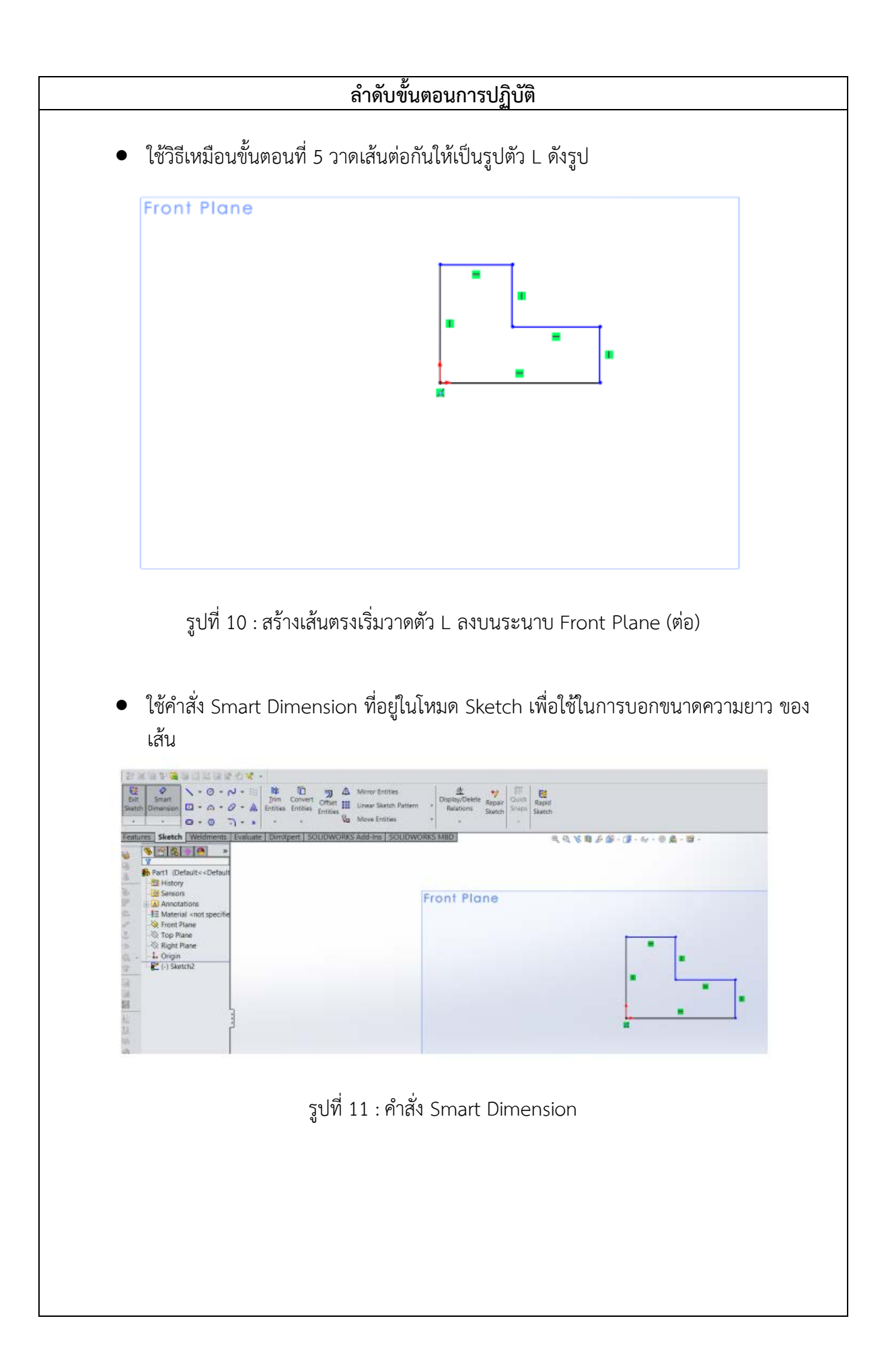

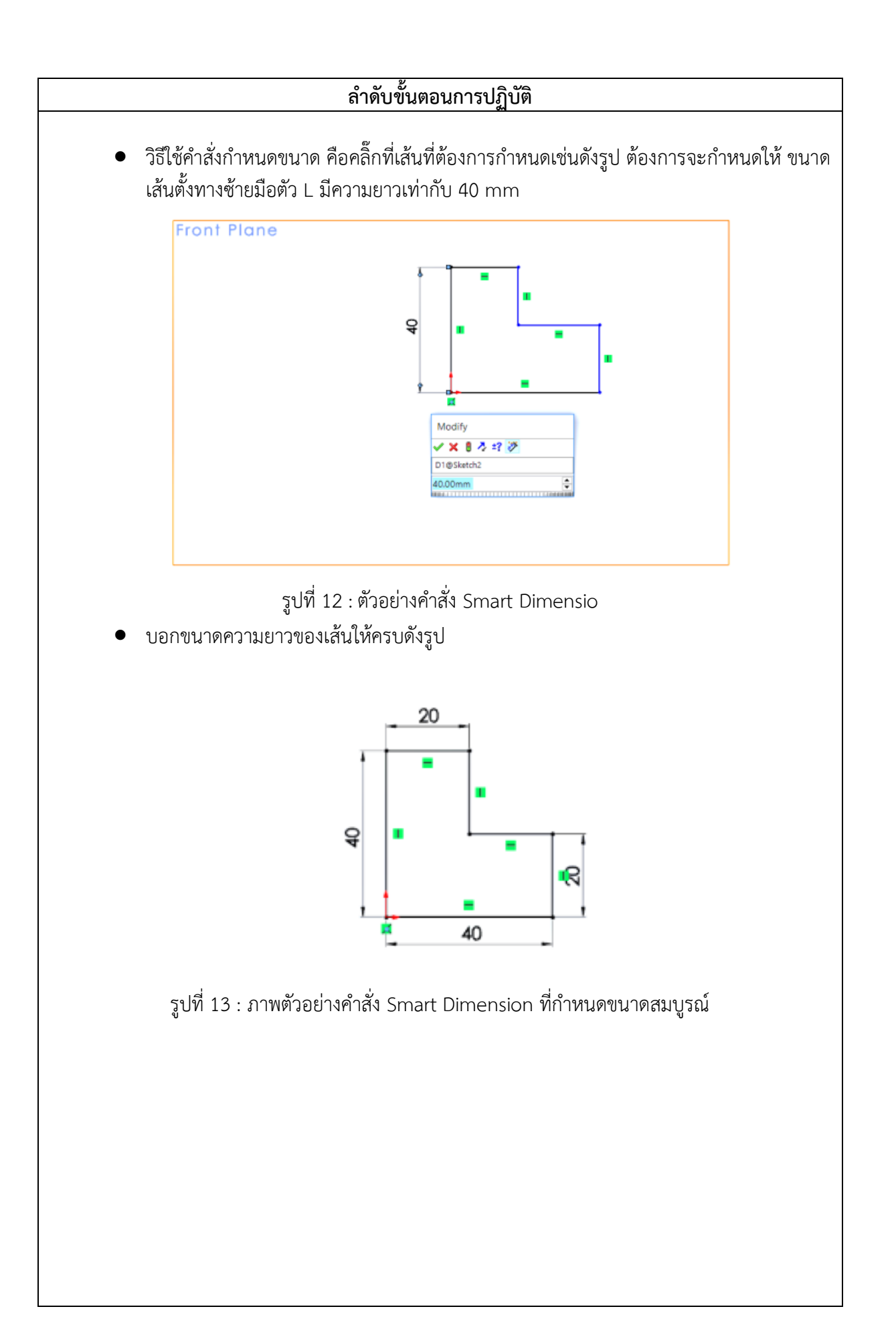

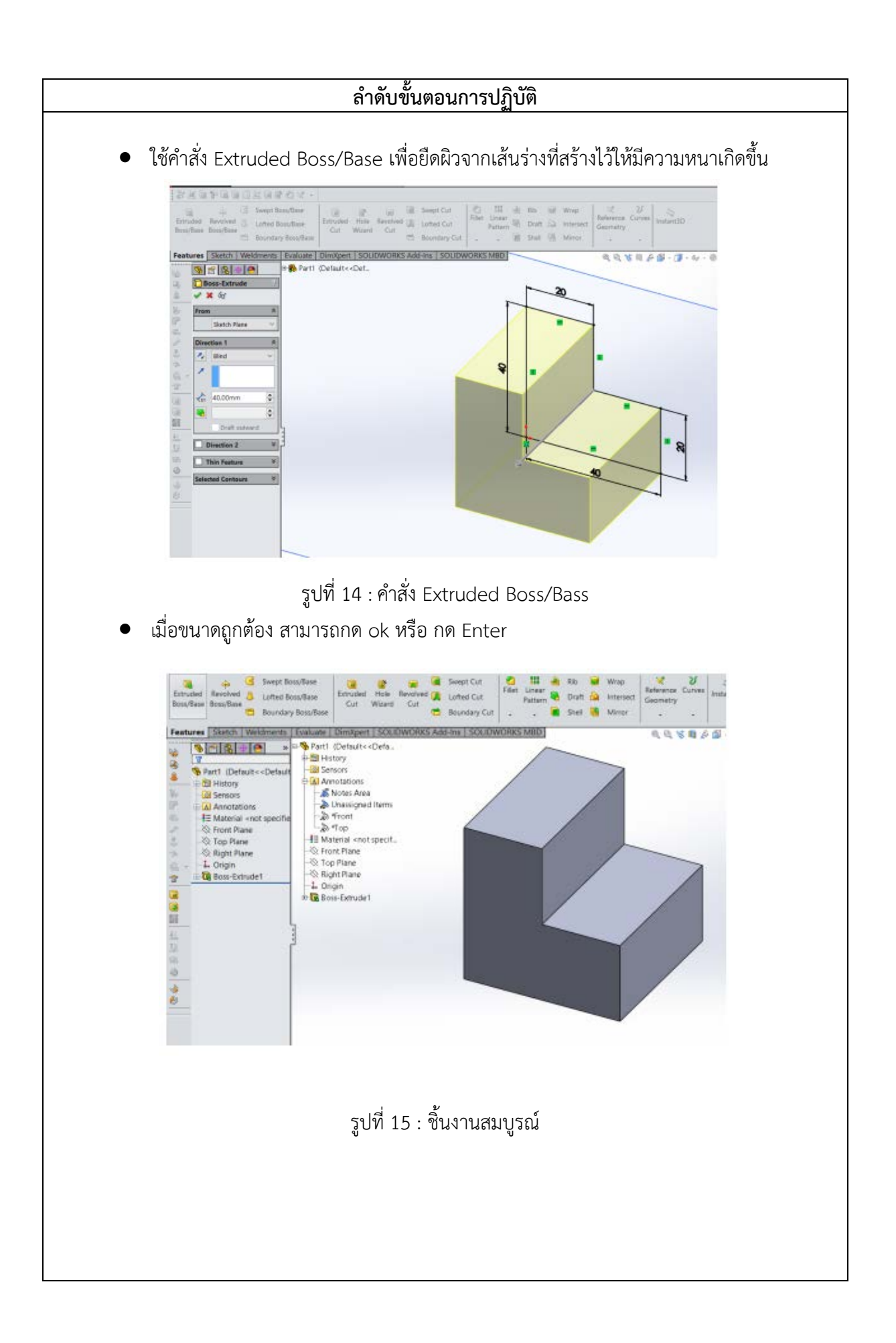